# Avril 2022 N°3 Les nouvelles du C

*du lundi au vendredi sur rendez-vous.*

*Service public gratuit, nous vous accompagnons dans l'élaboration de votre projet d'orientation*

**四重元素 法国际交易 Sommaire : Infos générales Au collège Au lycée NAME OF BRIDE** 

### **Infos générales**

**Armée de l'air et de l'espace - entrée à l'école d'enseignement technique de l'armée de l'air de Saintes rentrée 2022**

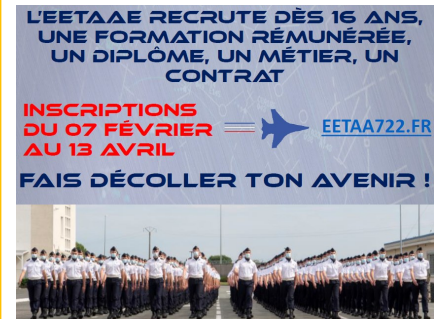

**Public visé :** jeunes de 16 à 18 ans (la plupart issus de 2nde générale ou professionnelle mais aussi de 3ème générale (et parfois de 3ème SEGPA)

**Double formation :** scolaire et militaire

#### ÉCOLE D'ENSEIGNEMENT TECHNIQUE

#### L'EETAAE offre **6 filières de formation différentes :**

• Baccalauréat général avec les spécialités Mathématiques, Physiquechimie et Sciences de l'ingénieur ainsi que les options maths complémentaires et maths expertes ;

- Baccalauréat technologique STI2D avec l'enseignement spécifique SIN ;
- Baccalauréat professionnel aéronautique option « systèmes » ;
- Baccalauréat professionnel aéronautique option « avionique » ;
- Baccalauréat professionnel SN (systèmes numériques) option « RISC » ;

• CAP aéronautique option « systèmes » (recrutement à partir de la fin de 3ème).

**Inscription :** L'accès à l'école se fait par le biais d'une sélection sur dossier, sans que le niveau d'entrée exigé soit particulièrement élevé. C'est la motivation du jeune plus que son niveau scolaire de départ qui fait la différence. La scolarité est totalement prise en charge par l'armée de l'air, l'internat (obligatoire) et la nourriture également. Les élèves perçoivent en outre une solde chaque mois, qui compte pour leur futur avancement de carrière.

**L'inscription se fait jusqu'au 13 avril, à partir du site internet de l'école [www.eetaa722.fr](http://www.eetaa722.fr)**

#### **Ouvert à tout public :**

Jeunes scolarisés ou non, Parents, Etudiants, Adultes…

**Adresse :** 765, route du Guillon

38500 Coublevie

**Itinéraire :** Ligne urbaine n°2 (Voiron) >>> arrêt Lafaille

**Téléphone :** 04.76.05.30.63

**Nos horaires :** 

*En période scolaire :*  du lundi au vendredi de 9h à 12h et de 13h à 17h.

#### *Vacances de Pâques:*

Ouverture les 19, 20, 21, 22 et les 25, 26, 27, 28, 29 avril 2022 de 9h à 12h et de 13h30 à 17h.

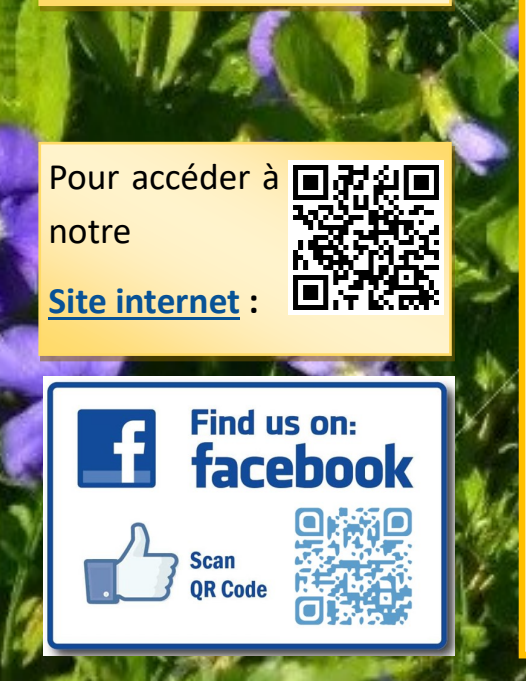

# *Les dernières*  **JOURNÉES PORTES OUVERTES**

**Sous réserve de l'évolution des conditions sanitaires :** 

*Contacter directement les établissements.*

**Bourgoin-Jallieu** *Lycée professionnel Gambetta :* samedi 9 avril 2022 de 9h à 12h

*MFR Saint-Egrève :* mercredi 6 avril 2022 de 13h à 17h

**La Cote Saint André:** *Ecole de production Jean-Marie Vianney :* vendredi 8 et vendredi 15 avril 2022 (joindre par téléphone le 04 74 20 22 30 pour prendre rendez-vous)

**Bourgoin Jallieu** *CFA BTP Nord Isère :* mercredi 20 avril 2022 de 13h30 à 16h30

#### **Moirans**

*CFAI du Dauphiné :* Pôle formation Isère samedi 9 avril 2022 de 9h à 13h

#### **Voiron**

*Lycée professionnel agricole La Martellière* : le samedi 7 mai de 8h30 à 12h30.

#### **Collège**

**RENTRÉE 2022 : Du nouveau au Lycée Ferdinand BUISSON de Voiron : Ouverture de la Seconde BAC PRO AFB (Aménagement et Finition du Bâtiment)**

La formation est proposée sous la forme suivante : \*Temps plein scolaire en seconde puis

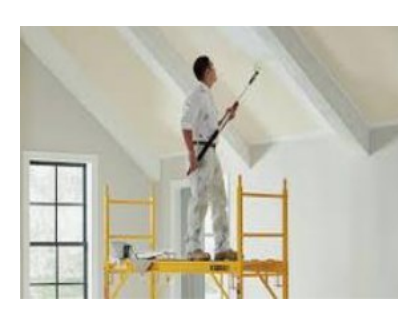

Ou à l'adresse suivante : [ctx.0380092u@ac](mailto:ctx.0380092u@ac-grenoble.fr)-grenoble.fr

\*Apprentissage en première et en terminale

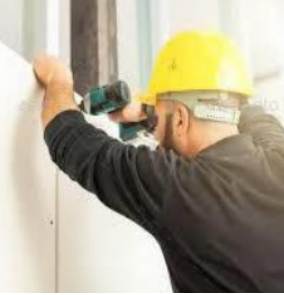

Pour tous renseignements, contacter le DDFPT au : 04-76-07-37-78;

#### **Les étapes de l'orientation pour les élèves de 3ème**

#### **Orientation filière générale et professionnelle**

Mai-juin : saisie des vœux de formation définitifs.

30 juin et 1er juillet 2022 : épreuves écrites du DNB

#### **Affectation et inscription filière générale et professionnelle**

1er juillet : transmission des résultats d'affectation du tour principal aux établissements et aux familles + télé-inscription (l'élève se télé-inscrit dans l'établissement dans lequel il a été affecté) ou inscription sur place selon les consignes.

Tour suivant n°1 dans la voie professionnelle pour les élèves de 3ème *Du 5 au 7 juillet :* saisie des vœux sur places vacantes par le collège et transmission des résultats d'affectation aux établissements et aux familles.

Tour suivant n°2 dans la voie professionnelle pour les élèves de 3ème *Du 9 au 13 septembre :* saisie des vœux sur places vacantes par le collège et transmission des résultats d'affectation aux établissements et aux familles.

Les familles seront informées par l'établissement d'origine de toutes des démarches et procédures à suivre.

#### **FORUM**

# MERCREDI 13 AVRIL 2022 **GNEMENTS :<br>RON : 04 76 67 27 37<br>XN : 06 87 27 78 75<br>MDI OL 04 76 97 97 19** 四叠正于乡窗

La Mairie de Voiron et la Maison de l'Emploi, le PIJ de Voiron et leurs partenaires renouvellent l'opération Forum emplois d'été, à destination des jeunes de 18 à 25 ans.

#### **Mercredi 13 avril 2022 de 10h à 17h Salle des Fêtes de Voiron**

Les employeurs ayant besoin de personnes saisonnieres ou de remplacement, seront présents pour accueillir les jeunes, dès 18 ans désireux d'occuper un emploi pour l'été 2022.

Accès Libre ! Venir avec des CV !

#### Contact :

[sylvie.celdran@paysvoironnais.com](mailto:sylvie.celdran@paysvoironnais.com) 

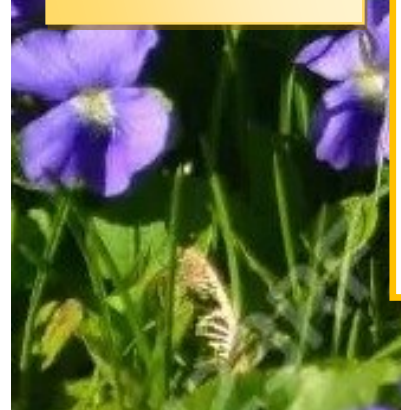

#### **Lycée**

**Nouveauté rentrée 2022: ouverture au Lycée la Saulaie à St Marcellin d'une première STL** *Spécialité Sciences Physiques et chimiques de laboratoire* 

Pour plus d'informations voir sur le site de l'Onisep un **descriptif** (public, programme, poursuites d'études, perspectives professionnelles) et une **vidéo** :

[https://www.onisep.fr/Choisir](https://www.onisep.fr/Choisir-mes-etudes/Au-lycee-au-CFA/Au-lycee-general-et-technologique/La-voie-technologique-en-premiere-et-terminale/Le-bac-STL-sciences-et-technologies-de-laboratoire)-mes -[etudes/Au](https://www.onisep.fr/Choisir-mes-etudes/Au-lycee-au-CFA/Au-lycee-general-et-technologique/La-voie-technologique-en-premiere-et-terminale/Le-bac-STL-sciences-et-technologies-de-laboratoire)-lycee-au-CFA/Au-lycee -general-et-[technologique/La](https://www.onisep.fr/Choisir-mes-etudes/Au-lycee-au-CFA/Au-lycee-general-et-technologique/La-voie-technologique-en-premiere-et-terminale/Le-bac-STL-sciences-et-technologies-de-laboratoire)-voie[technologique](https://www.onisep.fr/Choisir-mes-etudes/Au-lycee-au-CFA/Au-lycee-general-et-technologique/La-voie-technologique-en-premiere-et-terminale/Le-bac-STL-sciences-et-technologies-de-laboratoire)-en-premiere-et[terminale/Le](https://www.onisep.fr/Choisir-mes-etudes/Au-lycee-au-CFA/Au-lycee-general-et-technologique/La-voie-technologique-en-premiere-et-terminale/Le-bac-STL-sciences-et-technologies-de-laboratoire)-bac-STL-sciences-et[technologies](https://www.onisep.fr/Choisir-mes-etudes/Au-lycee-au-CFA/Au-lycee-general-et-technologique/La-voie-technologique-en-premiere-et-terminale/Le-bac-STL-sciences-et-technologies-de-laboratoire)-de-laboratoire

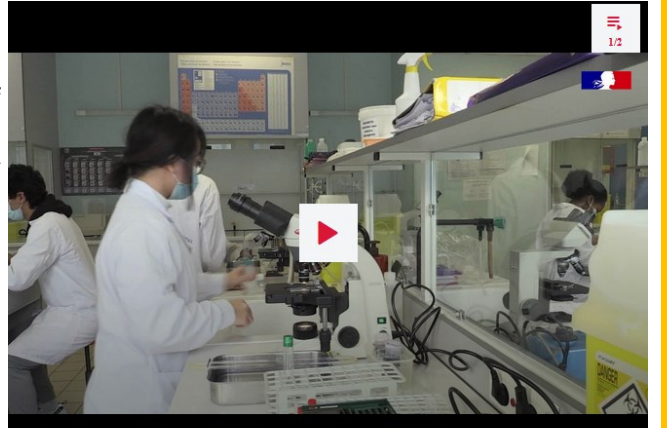

Bac technologique STL- biochimie, biologie, biotechnologie

#### **Découvrez le Bac Pro transport fluvial**

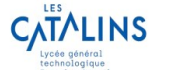

**Le Transport Fluvial recrute** 

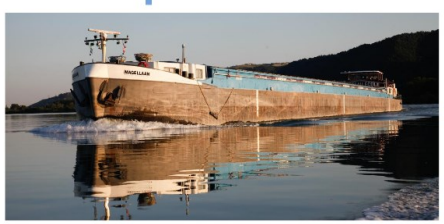

Le Magellaan un lycée Flottant

Vous êtes intéressé par un métier atypique et plein d'avenir, vous aimez le travail en équipe et la diversité d'actions. Pour vous épanouir dans cette formation vous devez être rigoureux et impliqué, vous devez savoir nager et vivre en collectivité.

Plus d'infos sur **ww.catalins.fr** rubrique Les Formations puis BAC PRO Transport Fluvial

06.70.11.62.31 ou secretariatddfpt.meyrol@ac-grenoble.fr

#### **DISPOSITIF PASSERELLE : entrée en 1ère professionnelle**

Le dispositif PASSERELLE en lycées publics s'adresse aux élèves de 2nde et de 1ère de la filière générale, aux élèves inscrits en MLDS, en 2nde et 1ère professionnelle qui souhaitent changer de spécialité.

En règle générale, la candidature est instruite par l'établissement d'origine de l'élève. En cas de rupture prolongée de parcours scolaire, le CIO instruit la candidature dans le cadre de l'éducation récurrente (retour en formation initiale).

Le livret de suivi et de sécurisation des parcours doit parvenir au lycée d'accueil avant le 11 mai 2022. Les élèves doivent se manifester auprès de leur professeur principal et de leur établissement ou auprès du CIO (pour les non scolarisés) afin de faire les démarches nécessaires.

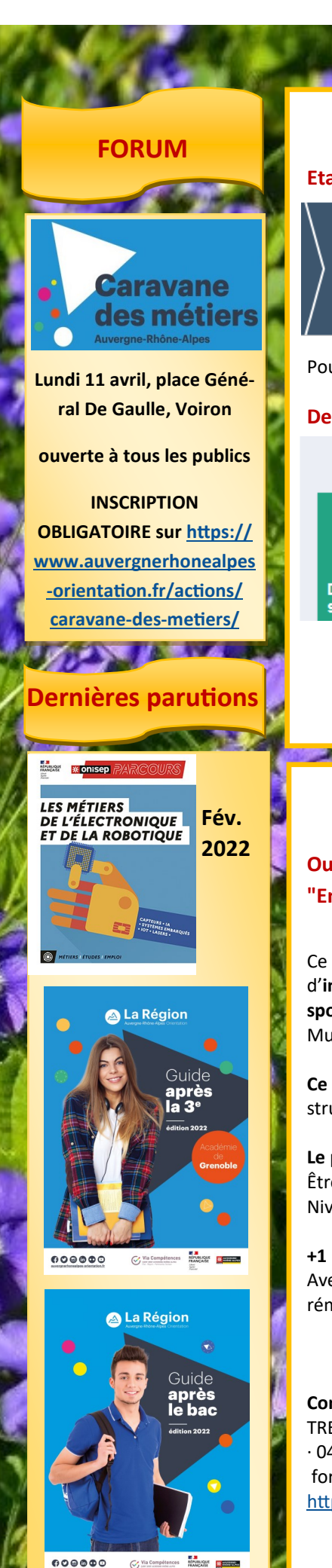

Via Comp

#### **Lycée : Suite**

**Etapes du moment sur Parcoursup :**

20 JANVIER - 29 MARS INCLUS S'inscrire et ajouter ses vœux

30 MARS - 7 AVRIL INCLUS Finaliser son dossier et confirmer ses vœux

Pour plus d'information voir le site : *<https://www.parcoursup.fr/>*

**Demandes de Dossier Social Etudiant 2022-2023 (DES)**

# **DEMANDER UNE BOURSE OU UNE AIDE**

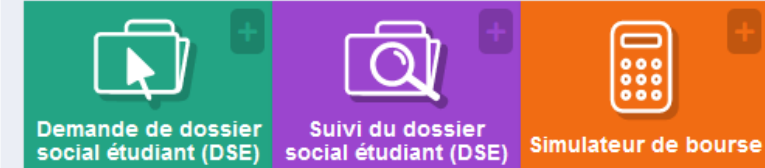

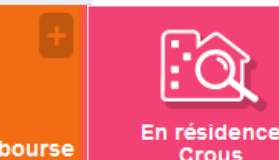

Bourse, demande de logement universitaire Vous avez jusqu'au 15 mai 2022 pour saisir votre demande en ligne sur [www.messervices.etudiant.gouv.fr](http://www.messervices.etudiant.gouv.fr) (attention le site peut être saturé les derniers jours !)

## **Focus : Formations liées au sport**

# **Ouverture d'un dispositif Prépa-Apprentissage**

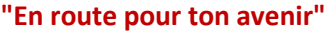

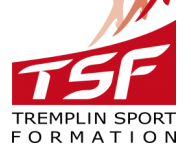

Ce dispositif d'accompagnement permet de suivre une prépa-apprentissage dans le but d'**intégrer**, par la suite, **une formation diplômante en apprentissage dans les métiers du sport et de l'animation**. (BP JEPS Activités physiques pour tous ; BP JEPS Haltérophilie & Musculation ; BP JEPS Activités Gymniques ; BP JEPS Activités du cirque)

**Ce dispositif se déroule du 6 avril au 29 juin 2022** (315H en centre de formation, 108H en structure dans le sport ou l'animation).

**Le public visé :**  Être âgé de 16 à 29 ans Niveau 3ème (niveau Bac non validé maximum)

#### **+1 RÉMUNÉRATION !**

Avec ce dispositif vous bénéficierez également d'un statut qui vous donnera droit à une rémunération mensuelle pour toute la durée de la prépa-apprentissage.

**Contacts pour plus d'informations :**  TREMPLIN SPORT FORMATION  $.0476670390$ formation@tremplinsport.fr <https://www.tremplinsport.fr/>

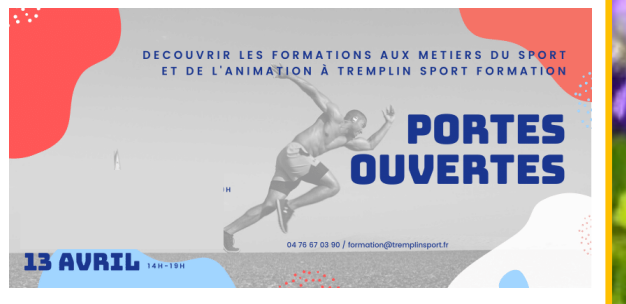